## KchmViewer Crack Incl Product Key Free Download

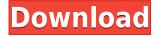

## KchmViewer Download PC/Windows 2022

KchmViewer Full Crack is a simple-to-use software application that, as the name implies, lets you view Compressed Help Manual files (CHM format). Intuitive way to explore CHM files It includes an intuitive set of options that can be configured by all types of users, regardless of their previous experience with such tools. The setup is done quickly and with minimum effort. Its UI is made from a neatly organized window, where you can open CHM items using the file browser, since the drag-and-drop function is not supported. Extract, copy, and export content The navigator panel lets you jump to specific entries in the table of contents, view the index, search the document for specific terms, as well as create bookmarks for a smoother navigation. It is possible to print the document, zoom in and out, view the content translated into HTML form (in a separate window), extract CHM content and save it to file, copy selected text, and customize the toolbars. As far as app settings are concerned, you can specify the limit for storing history information, edit HTML browser settings (e.g. load images, enable Java), change the toolbars display mode, and more. In conclusion KchmViewer does not affect the overall performance of the PC, as it uses low CPU and RAM. It has a good response time and runs smoothly, without causing Windows to freeze, crash or pop up error messages; we have not come across any problems in our tests. All in all, KchmViewer serves its purpose and can be used by anyone. KchmViewer is a simple-to-use software application that, as the name implies, lets you view Compressed Help Manual files (CHM format). Intuitive way to explore CHM files It includes an intuitive set of options that

can be configured by all types of users, regardless of their previous experience with such tools. The setup is done quickly and with minimum effort. Its UI is made from a neatly organized window, where you can open CHM items using the file browser, since the drag-and-drop function is not supported. Extract, copy, and export content The navigator panel lets you jump to specific entries in the table of contents, view the index, search the document for specific terms, as well as create bookmarks for a smoother navigation. It is possible to print the document, zoom in and out

## KchmViewer

• Compresses CHM (Help Manual) files to HTML and PDF formats. • Supports PNG, JPEG, GIF, TIFF, and BMP images. • View and export content in the original and HTML-formatted (for the Compressed HTML format) views. • Supports Unicode. • Supports basic document navigation, bookmark creation, selecting text, printing, zooming in and out, changing toolbars, change history length and more. Additional comments: KchmViewer Download With Full Crack is one of the most used utilities on a Windows platform. It works well, but it has some drawbacks: It has no support for the drag-and-drop function, which makes it difficult to work with CHM items. It is possible to perform basic operations with CHM files (copy, export, extract, and so on), but there is no advanced document editing. What is new in this release: 1.1.0.21 Bug fixes. 1.1.0.20 Bug fixes. 1.1.0.19 New advanced search dialog. 1.1.0.18 Bug fixes. 1.1.0.17 Bug fixes. 1.1.0.16 Bug fixes. 1.1.0.15 Bug fixes. 1.1.0.14 Bug fixes. 1.1.0.13 Bug fixes. 1.1.0.12 Bug fixes. 1.1.0.11 Bug fixes. 1.1.0.10 Bug fixes. 1.1.0.9 Bug fixes. 1.1.0.8 Bug fixes. 1.1.0.7 Bug fixes. 1.1.0.6 Bug fixes. 1.1.0.5 Bug fixes. 1.1.0.4 Bug fixes. 1.1.0.3 Bug fixes. 1.1.0.2 Bug fixes. 1.1.0.1 Bug fixes. 1.1.0.0 Initial release. Thank You, BugKiller TeamUPCOMING NEWS PUC Automotive From our corporate offices in Troy, Ohio, we are a family owned and operated business with over 35 years of experience. We specialize in custom lighting, security, alarm, and inter 2edc1e01e8

KchmViewer is a simple-to-use software application that, as the name implies, lets you view Compressed Help Manual files (CHM format). Intuitive way to explore CHM files It includes an intuitive set of options that can be configured by all types of users, regardless of their previous experience with such tools. The setup is done quickly and with minimum effort. Its UI is made from a neatly organized window, where you can open CHM items using the file browser, since the drag-and-drop function is not supported. Extract, copy, and export content The navigator panel lets you jump to specific entries in the table of contents, view the index, search the document for specific terms, as well as create bookmarks for a smoother navigation. It is possible to print the document, zoom in and out, view the content translated into HTML form (in a separate window), extract CHM content and save it to file, copy selected text, and customize the toolbars. As far as app settings are concerned, you can specify the limit for storing history information, edit HTML browser settings (e.g. load images, enable Java), change the toolbars display mode, and more. In conclusion KchmViewer does not affect the overall performance of the PC, as it uses low CPU and RAM. It has a good response time and runs smoothly, without causing Windows to freeze, crash or pop up error messages; we have not come across any problems in our tests. All in all, KchmViewer serves its purpose and can be used by anyone. - Publisher's description Multicompression is a simple to use multi-compression utility that lets you convert and compress any type of files and folders into an infinitely more manageable format. Multicompression supports most popular file formats, including: Portable Document Format (.PDF), Text (.TXT), HTML, Rich Text Format (.RTF), Rich Text Format (.RTX), Java Archive (.JAR), and Windows Executables (.EXE). If the process encounters an unsupported file type, it will prompt you to set a new conversion parameter to support the particular type of file, or it can simply save the conversion in a new file format. Multicompression can extract, modify, and compress selected files or directories, making it a great tool for extracting and converting archives, and saving your files from virus infections. It supports 10 language versions including English, German,

https://reallygoodemails.com/berpospirsu https://techplanet.today/post/assassins-creed-syndicate-cheat-engine-top https://joyme.io/neudetincwa https://tealfeed.com/xf-adesk-2014-x64-install-dqg8i https://jemi.so/jigsw-puzzle-2-platinum-version-242-serialzip102https://reallygoodemails.com/gnosastari

## What's New In?

KchmViewer is a simple-to-use software application that, as the name implies, lets you view Compressed Help Manual files (CHM format). Intuitive way to explore CHM files It includes an intuitive set of options that can be configured by all types of users, regardless of their previous experience with such tools. The setup is done quickly and with minimum effort. Its UI is made from a neatly organized window, where you can open CHM items using the file browser, since the drag-and-drop function is not supported. Extract, copy, and export content The navigator panel lets you jump to specific entries in the table of contents, view the index, search the document for specific terms, as well as create bookmarks for a smoother navigation. It is possible to print the document, zoom in and out, view the content translated into HTML form (in a separate window), extract CHM content and save it to file, copy selected text, and customize the toolbars. As far as app settings are concerned, you can specify the limit for storing history information, edit HTML browser settings (e.g. load images, enable Java), change the toolbars display mode, and more. In conclusion KchmViewer does not affect the overall performance of the PC, as it uses low CPU and RAM. It has a good response time and runs smoothly, without causing Windows to freeze, crash or pop up error messages; we have not come across any problems in our tests. All in all, KchmViewer serves its purpose and can be used by anyone. Related Software KchmViewer is a simple-to-use software application that, as the name implies, lets you view Compressed Help Manual files (CHM format). Intuitive way to explore CHM files It includes an intuitive set of options that can be configured by all types of users, regardless of their previous experience with such tools. The setup is done quickly and with minimum effort. Its UI is made from a neatly organized window, where you can open CHM items using the file browser, since the drag-and-drop function is not supported. Extract, copy, and export content The navigator panel lets you jump to specific entries in the table of contents, view the index, search the document for specific terms, as well as create bookmarks for a smoother navigation. It is possible to print the document, zoom in and out, view the content translated into HTML form (in a separate window), extract CHM content and save it to file, copy selected text, and customize the toolbars. As far as app settings are concerned, you can specify the limit for storing history information, edit HTML browser settings (e.g. load images, enable Java), change the toolbars display mode, and more. In conclusion Kchm Broadcast Information Broadcast URL: Date: Monday, December 19, 2018 Times: Saturday, December 17, 2018 – Saturday, December 24, 2018 Saturday, December 31, 2018 Broadcast Channel: Radio Free Mountains Online Here's how to listen: Listen to the podcast via the player below. Click "Listen Now" to start. Be sure to follow the show on Facebook, @

https://funacademystudios.com/production/easyphp-free-for-windows-2022/ https://resintools.co/wp-content/uploads/2022/12/marcbit.pdf https://realbeen.com/wp-content/uploads/2022/12/alowind.pdf https://telegramtoplist.com/laserworld-showeditor-crack-registration-code-free/ http://moonreaderman.com/wp-content/uploads/2022/12/ProcessGuard.pdf http://www.studiofratini.com/ez-web-miner-crack-with-full-keygen-free-download-for-windows-latest/ https://proarq.cl/wp-content/uploads/2022/12/warbell.pdf https://professionalspearos.com/mosamic-1-2-0-216-crack-download-mac-win-2022/ https://purosautosdetroit.com/2022/12/12/dnka-crack-keygen-for-lifetime-free-download-mac-win/ https://www.careemergencytoolkit.org/wp-content/uploads/2022/12/Tom-Pong.pdf